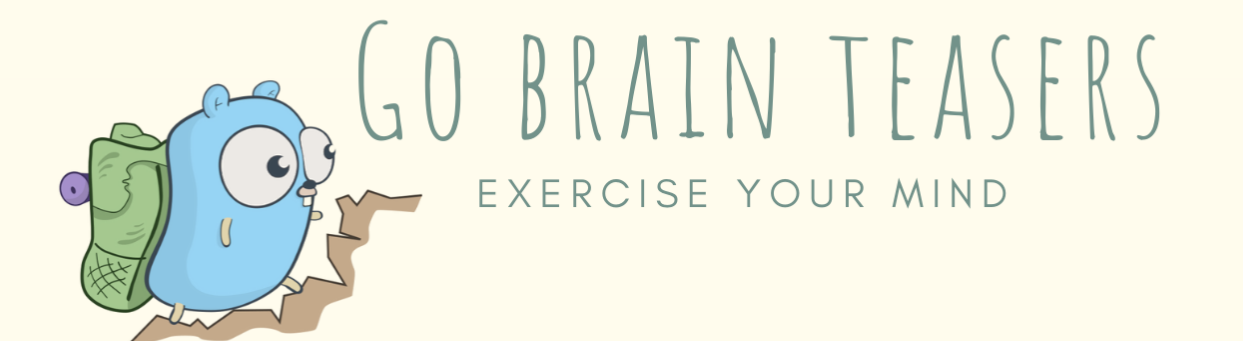

```
package main
  \overline{a}\frac{1}{3} i<br>4<br>5 )<br>6
     import (
             "fmt"
 7 func main() {<br>8 var \pi = 22<br>9 fmt.Print
            var π = 22 / 7.0
             fmt. Println(\pi)10 }
```
WILL THIS CODE COMPILE? WHAT WILL IT PRINT?

25 MIND BENDING TEASERS & SOLUTIONS MIKI TEBEKA

# **Copyright**

Copyright © 2020, 353solutions LLC.

All rights reserved.

No part of this publication may be reproduced, stored in a retrieval system, or transmitted, in any form, or by any means, electronic, mechanical, photocopying, recording, or otherwise, without the prior consent of the publisher.

## **A Funky Number?**

*num.go*

```
1 package main
2 
3 import (
4 "fmt"
5 )
6 
7 func main() {
8 fmt.Println(0x1p-2)
9 }
```
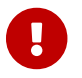

Try to guess what the output is before moving to the next page.

Go has several number types, the two main ones are:

#### **Integers**

<span id="page-3-0"></span>These are whole numbers. Go has int8, int[1](#page-5-0)6, int32, int64 and int.<sup>[1]</sup>. There are also all the unsigned ones uint8…

#### **Floats**

These are real numbers. Go has float32 and float64.

There are other types such as [complex](https://golang.org/pkg/builtin/#ComplexType:), and the various types defined in [math/big.](https://golang.org/pkg/math/big/)

When you write a number literal, such as 3.14, the Go compiler needs to parse it to a specific type (float64 in this case). The [Go spec](https://golang.org/ref/spec#Lexical_elements) defines how you can write numbers. Let's have a look at some examples:

```
 1 package main
 2 
 3 import (
 4 "fmt"
 5 )
 6 
 7 func main() {
 8 // Integer
 9 printNum(10) // 10 of type int
10 printNum(010) // 8 of type int
11 printNum(0x10) // 16 of type int
12 printNum(0b10) // 2 of type int
13 printNum(1_000) // 1000 of type int ①
14 
15 // Float
16 printNum(3.14) // 3.14 of type float64
17 printNum(.2) // 0.2 of type float64
18 printNum(1e3) // 1000 of type float64 ②
19 printNum(0x1p-2) // 0.25 of type float64 ③
20 
21 // Complex
22 printNum(1i) // (0+1i) of type complex128
23 printNum(3 + 7i) // (3+7i) of type complex128
24 printNum(1 + 0i) // (1+0i) of type complex128
25 }
26 
27 func printNum(n interface{}) {
28 fmt.Printf("%v of type %T\n", n, n)
29 }
```
① \_ serves as the thousands separator. It makes big numbers much more readable for us humans.

② This is known as [scientific notation](https://en.wikipedia.org/wiki/Scientific_notation)

③ The current brain teaser

0x1p-2 is called "a hexadecimal floating-point literal" in the Go specification and is following the [IEEE 754 2008](https://en.wikipedia.org/wiki/IEEE_754) specification. To calculate the value:

- <span id="page-4-0"></span>• Compute the value before the p as a hexadecimal number. In this example it's:  $0 \times 1^{[2]} = 1$  $0 \times 1^{[2]} = 1$  $0 \times 1^{[2]} = 1$
- <span id="page-4-1"></span>• Compute the value after the p as "2 to the power of that value". In this example it's:  $2^{-2}$  = 0.25  $^{[3]}$  $^{[3]}$  $^{[3]}$
- Finally multiply the two numbers. In this example:  $1 * 0.25 = 0.25$

### **Further Reading**

- [IEEE 754](https://en.wikipedia.org/wiki/IEEE_754) specification
- [Integer literals](https://golang.org/ref/spec#Integer_literals)
- [Floating point literals](https://golang.org/ref/spec#Floating-point_literals)
- [Imaginary literals](https://golang.org/ref/spec#Imaginary_literals)
- <span id="page-5-0"></span>[\[1\]](#page-3-0) int is an alias to your system integer size, 64 on my machine.
- <span id="page-5-1"></span>[\[2\]](#page-4-0) One in hexadecimal.
- <span id="page-5-2"></span>[\[3\]](#page-4-1) Remember your high school math:  $2^{-2} = 1/2^2$ .